## 11

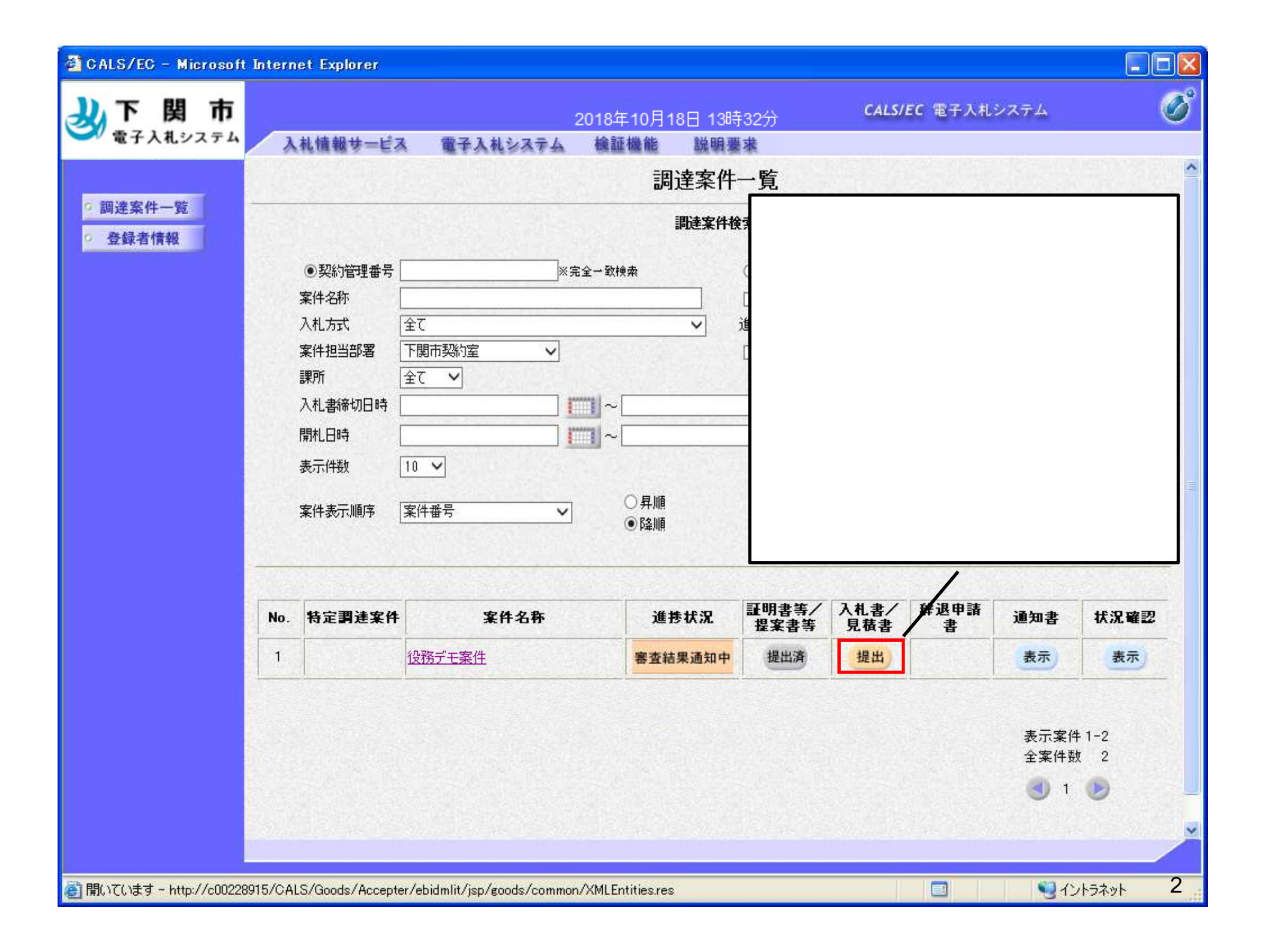

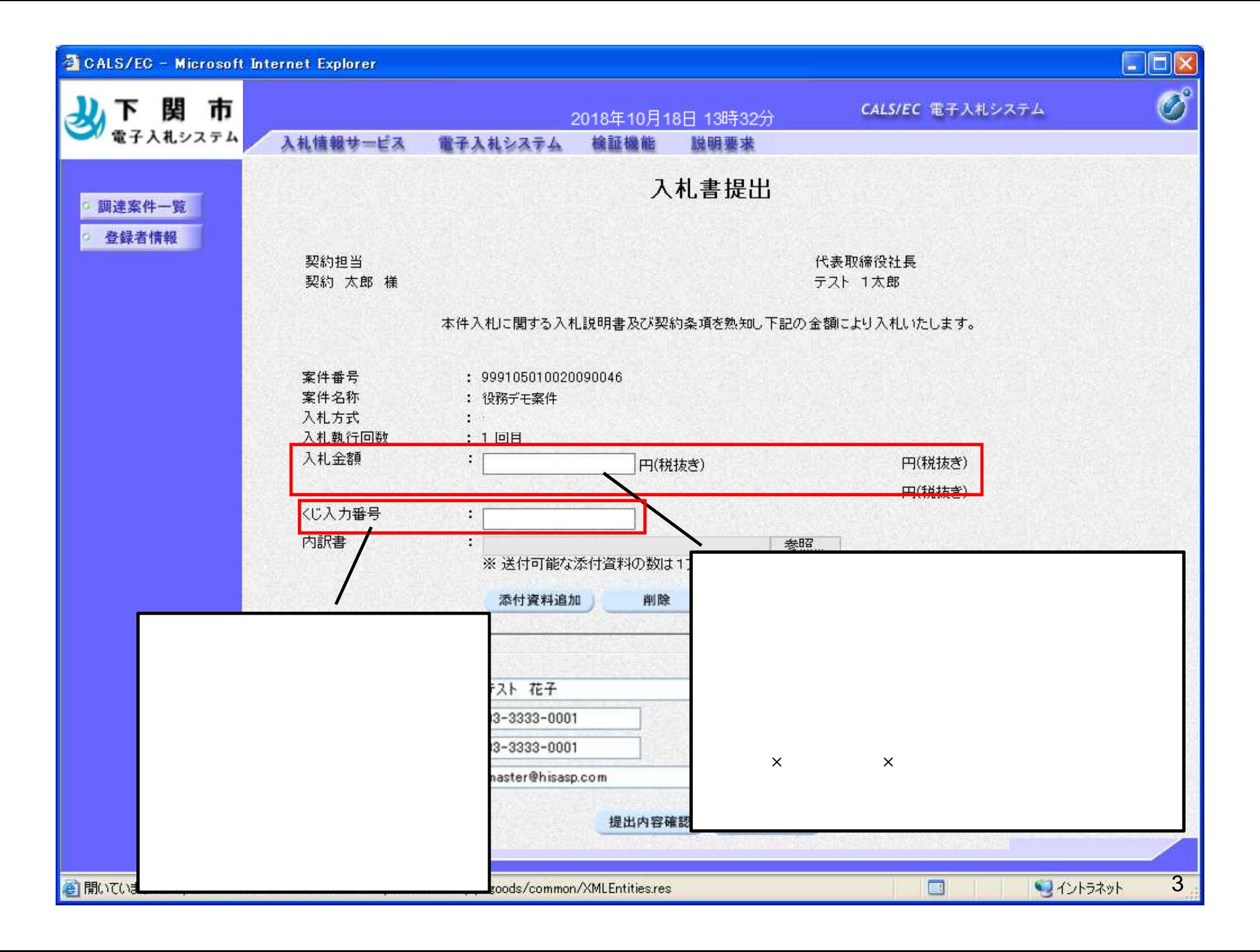

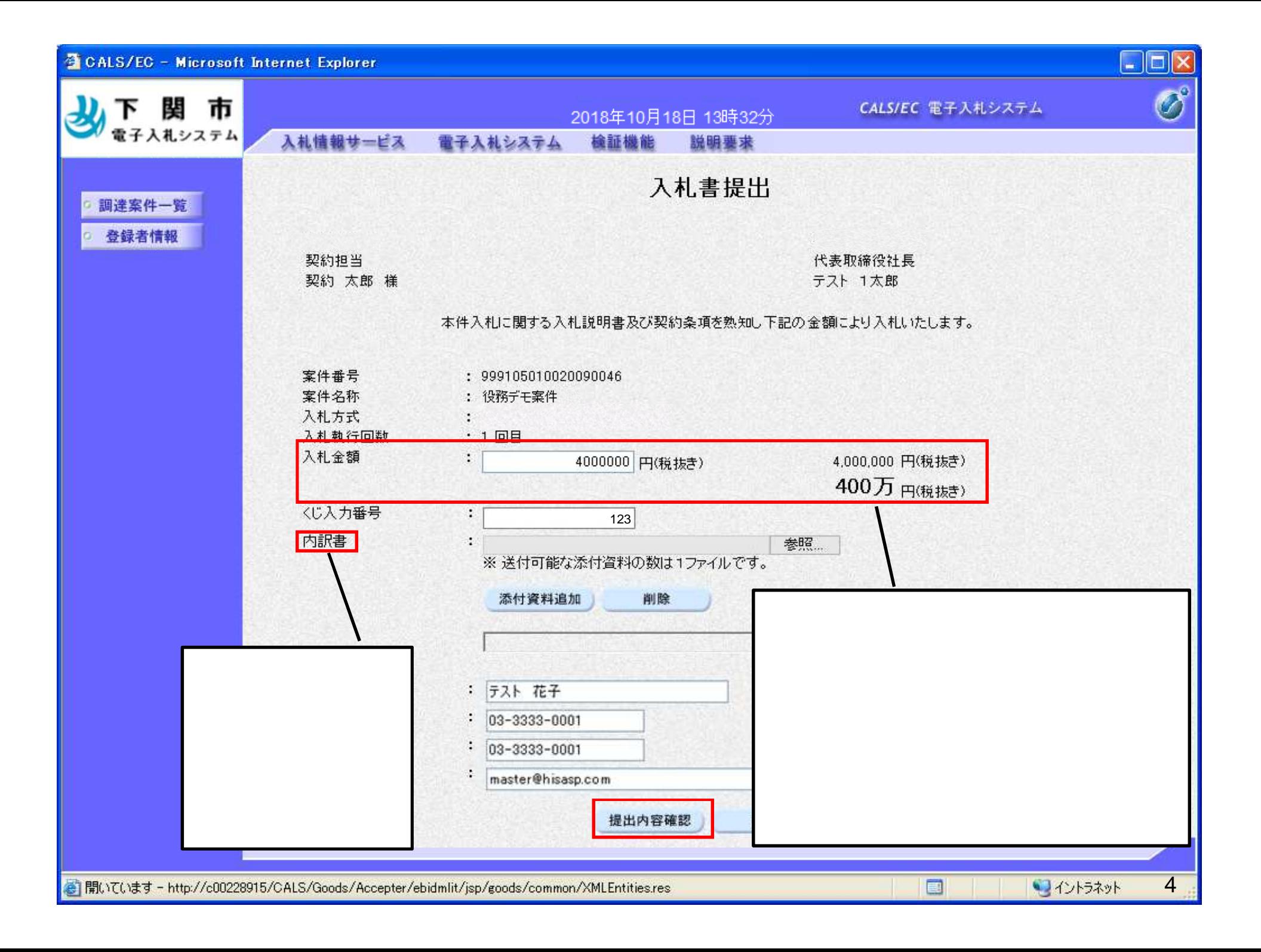

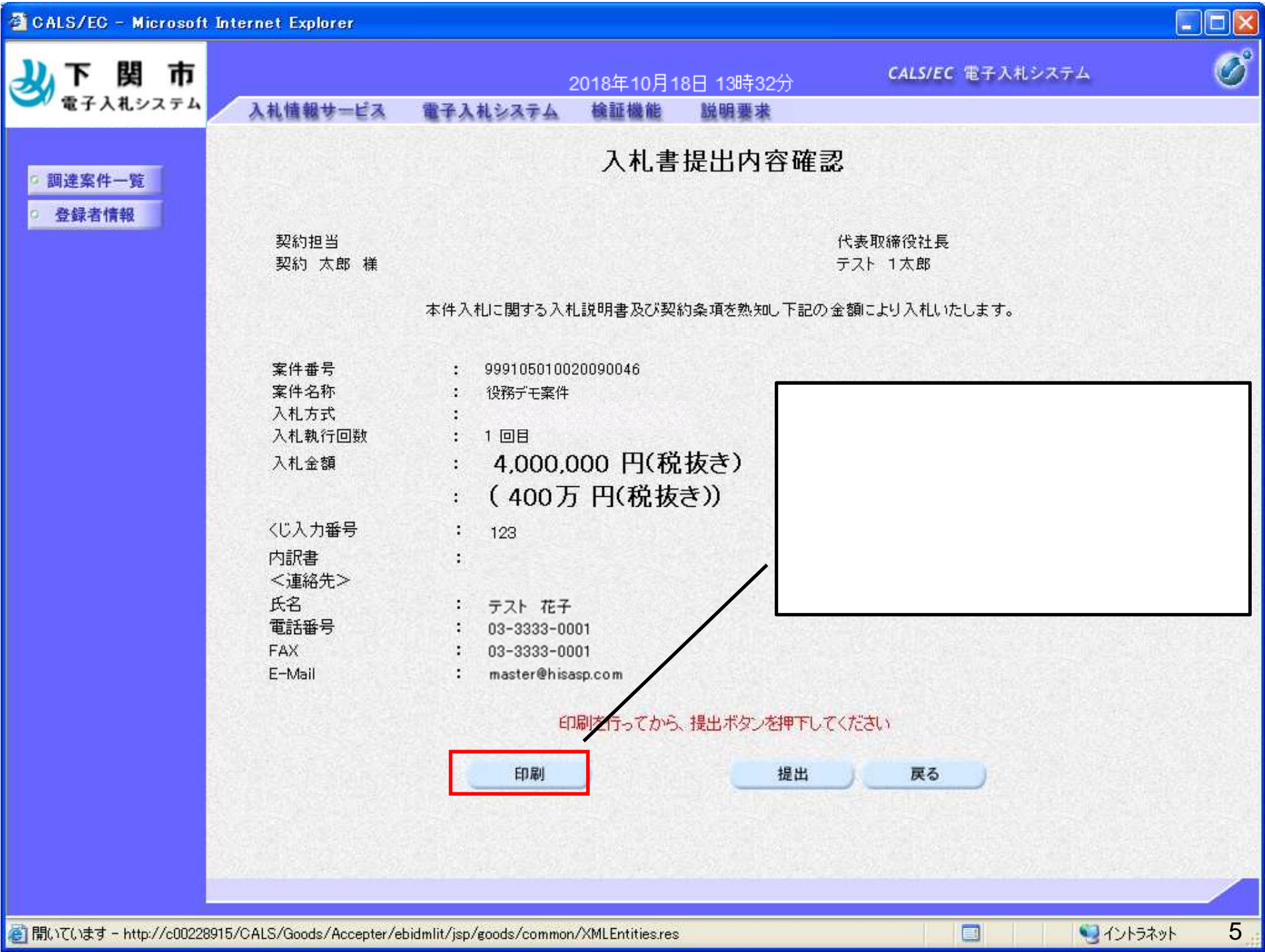

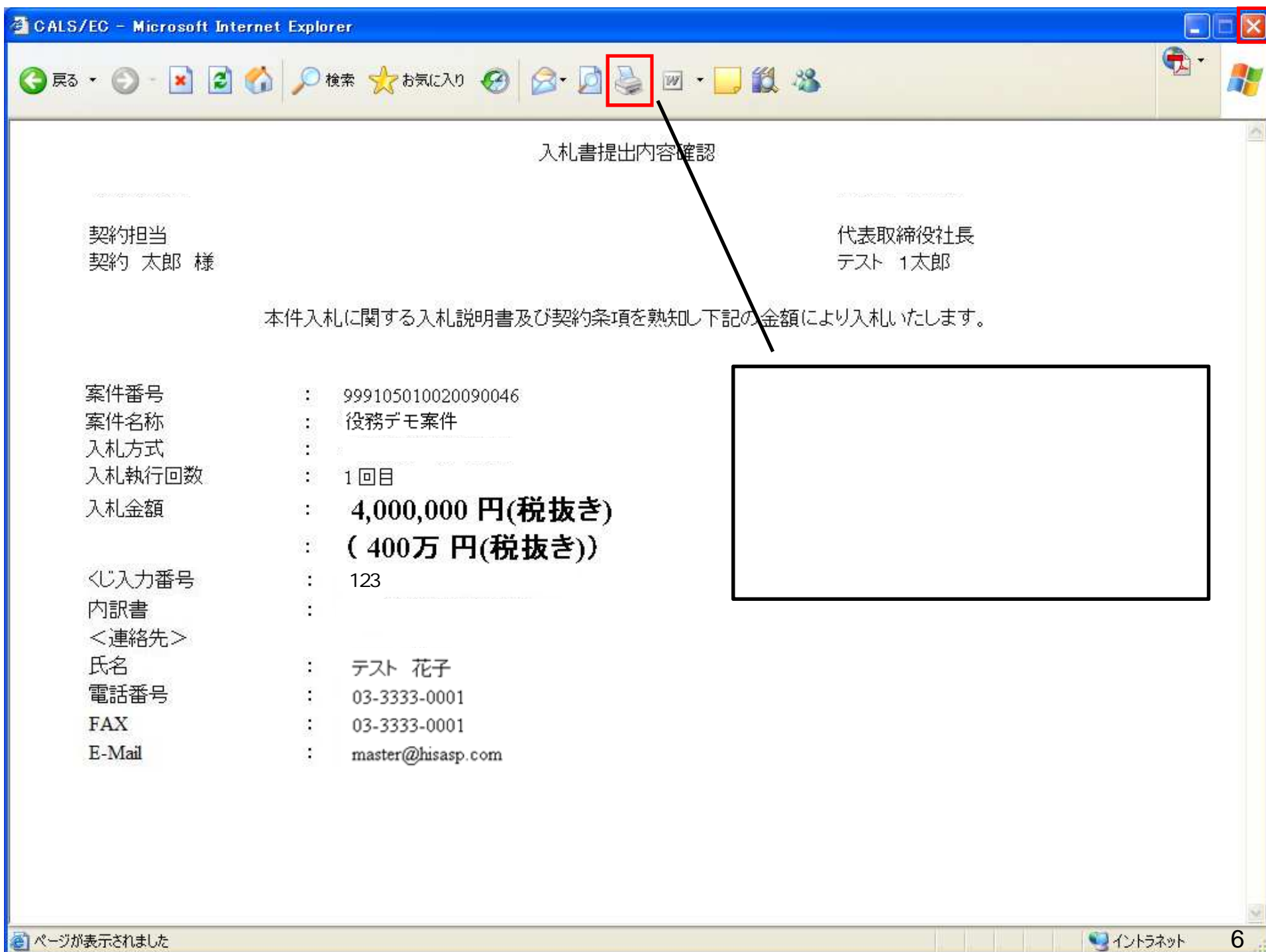

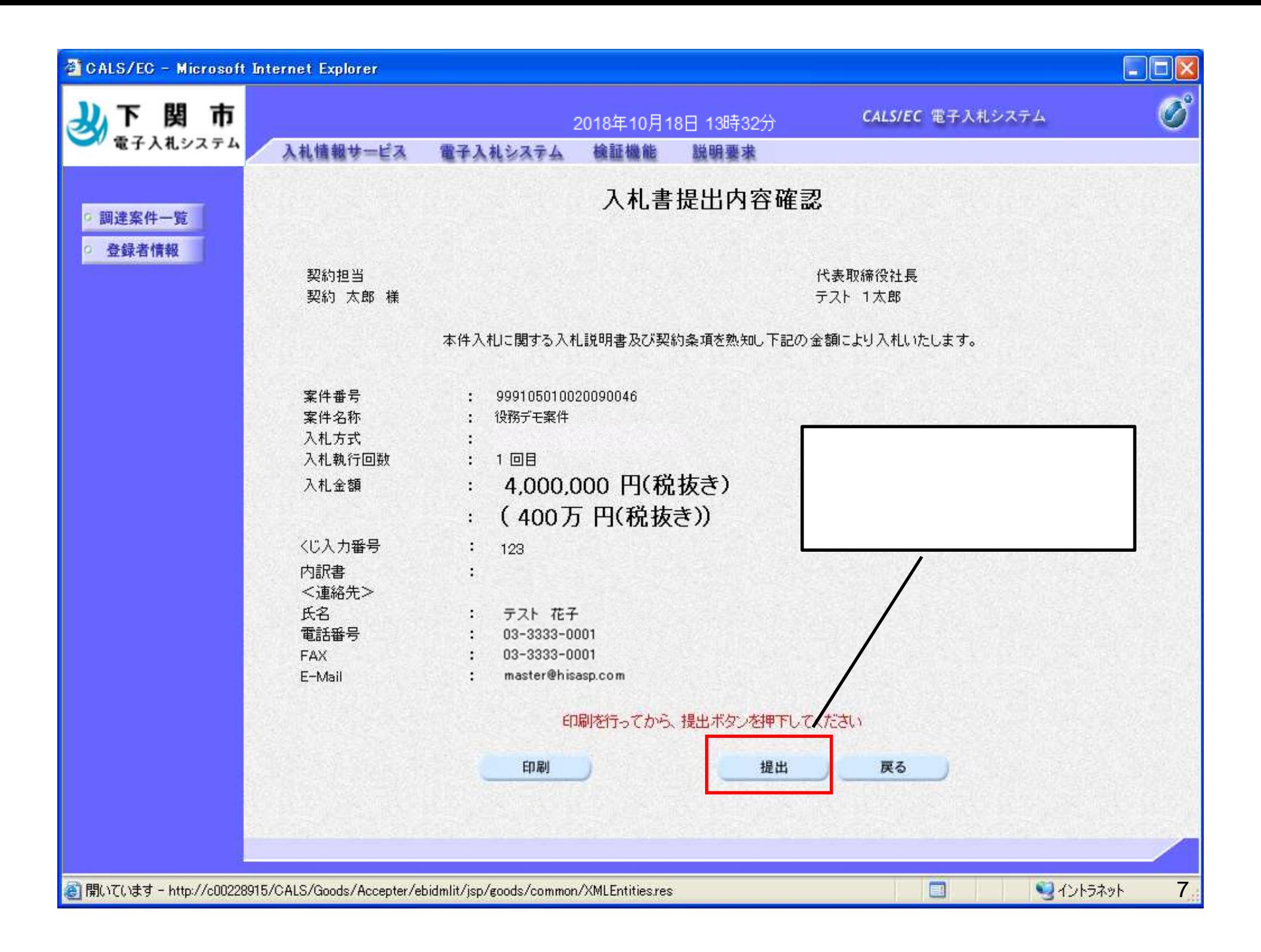

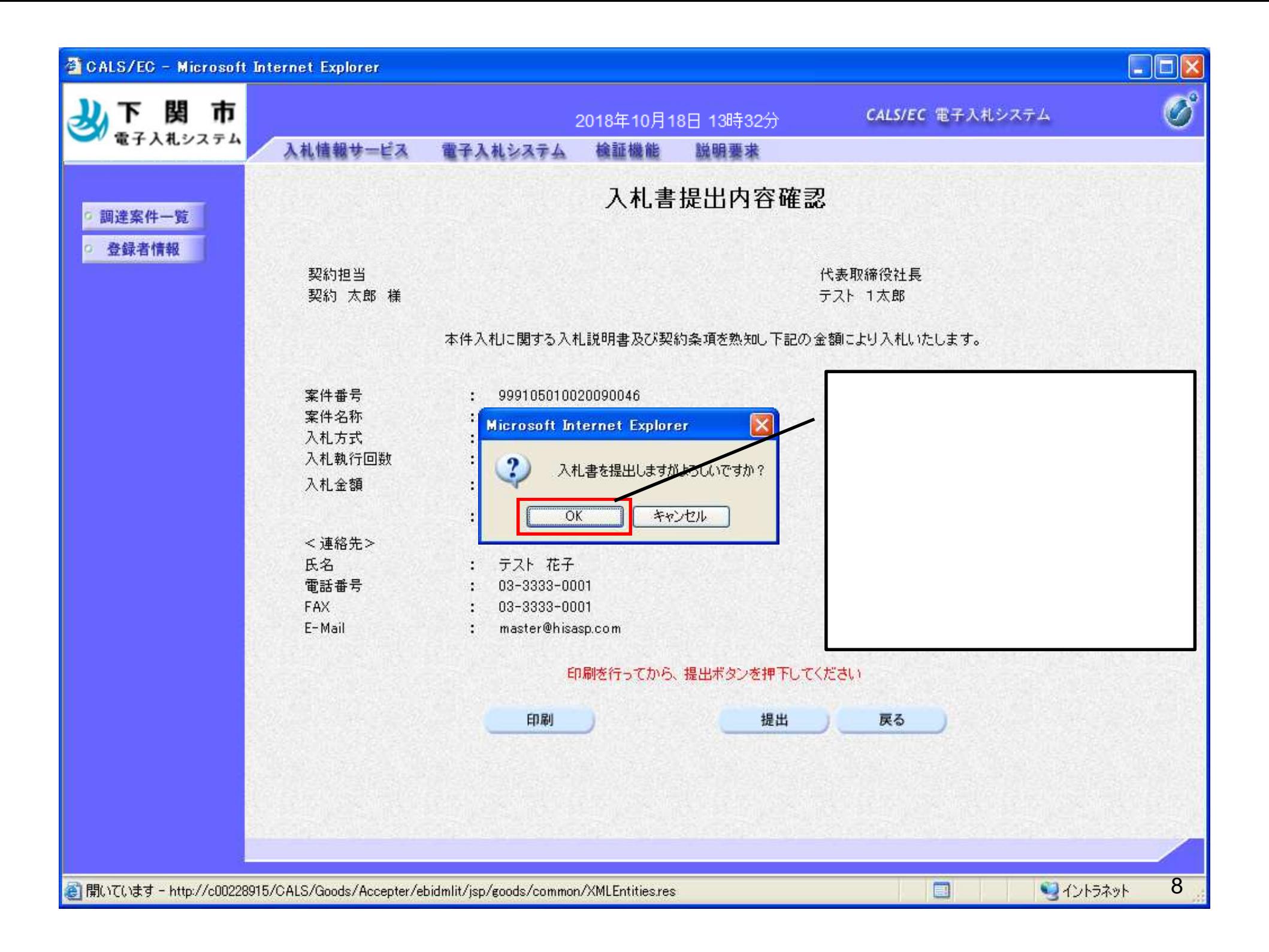

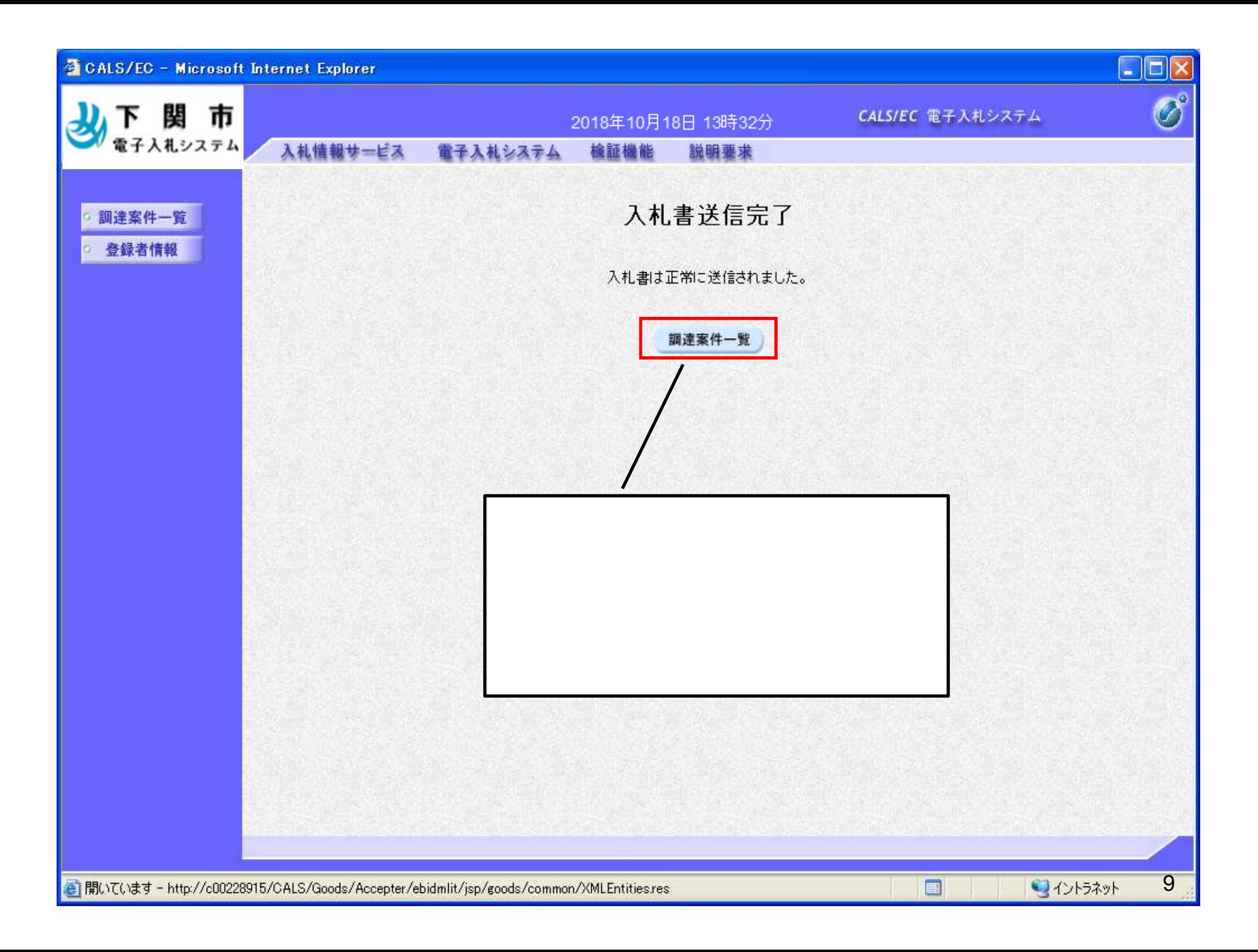

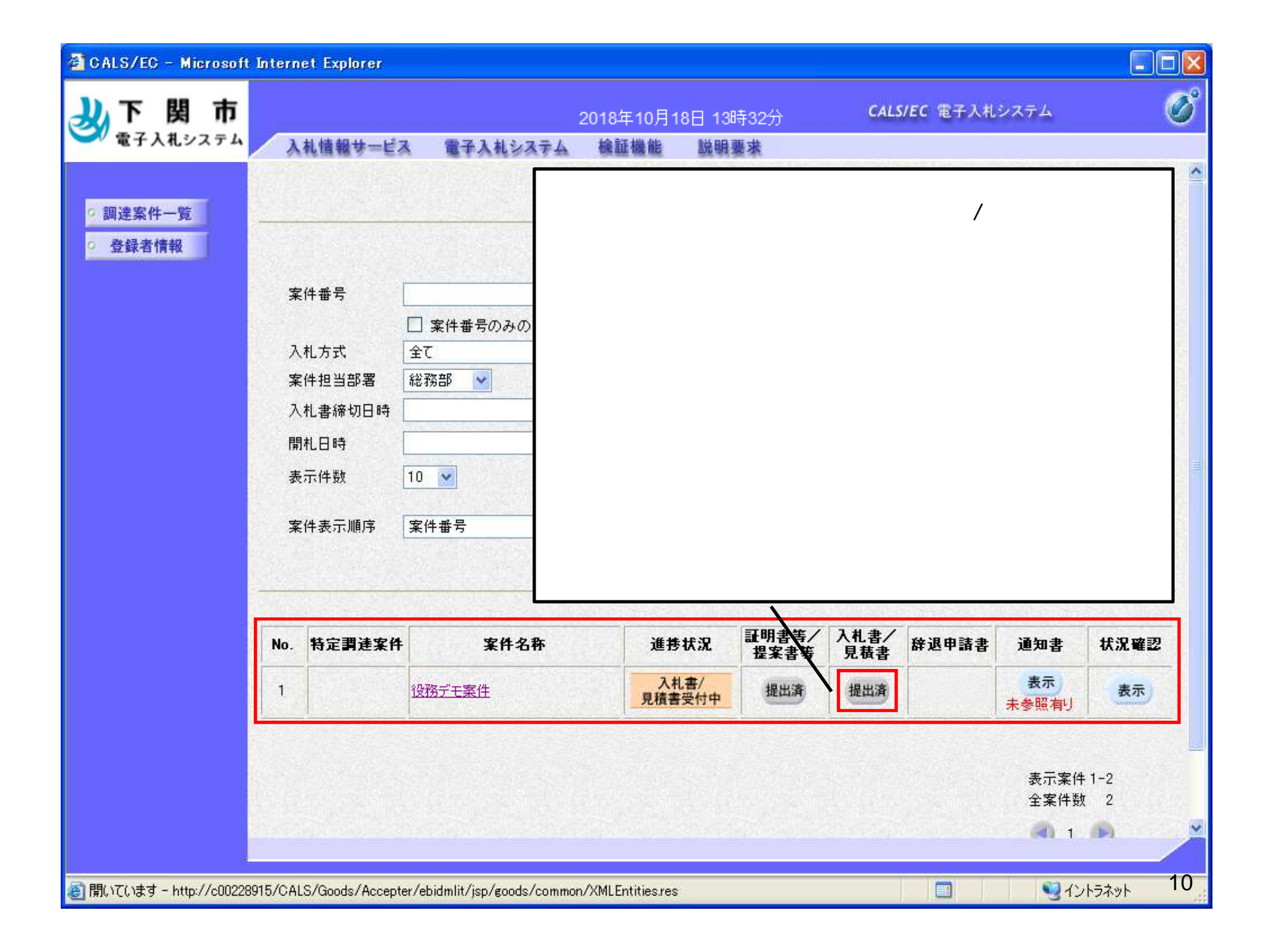

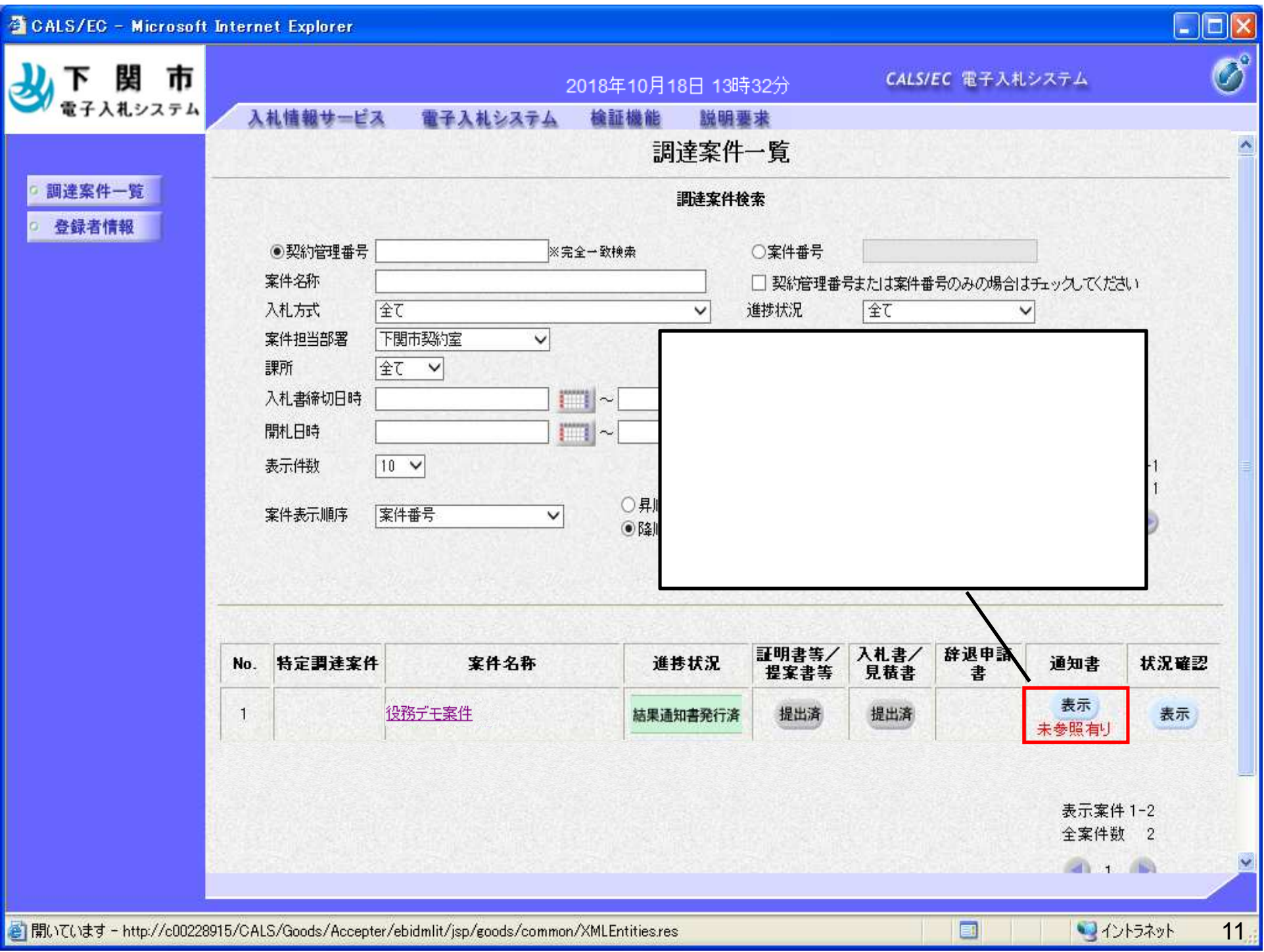

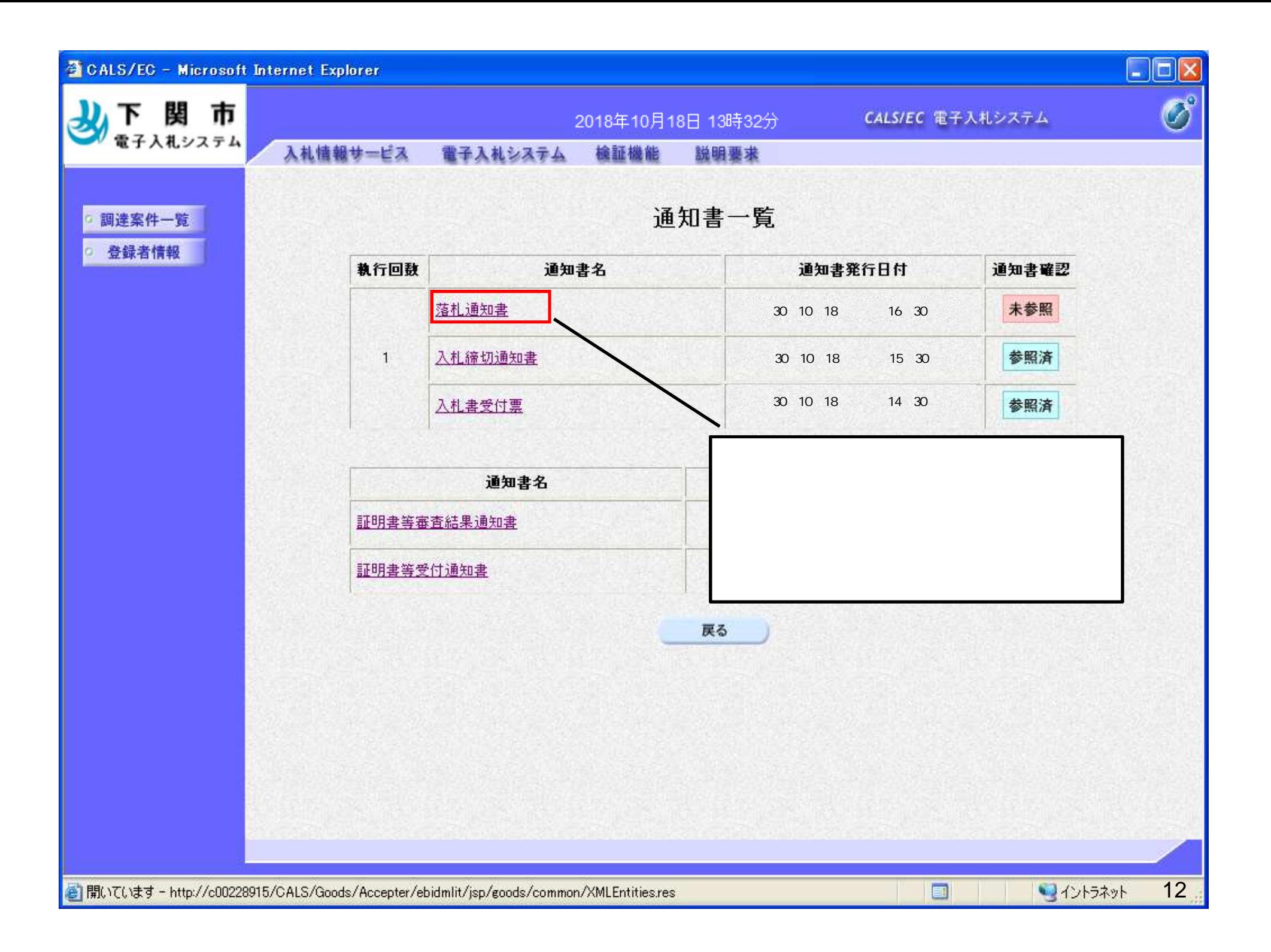

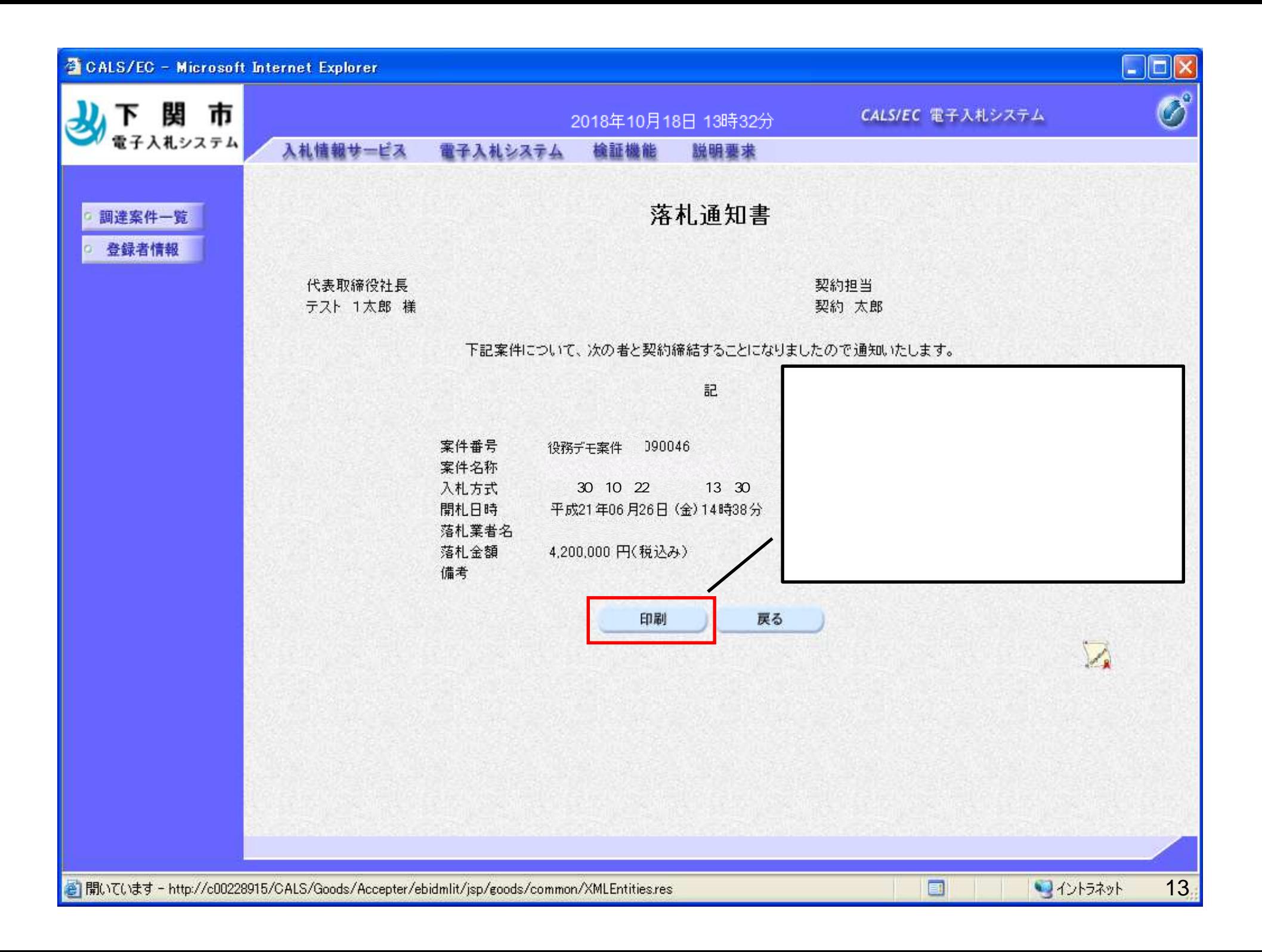

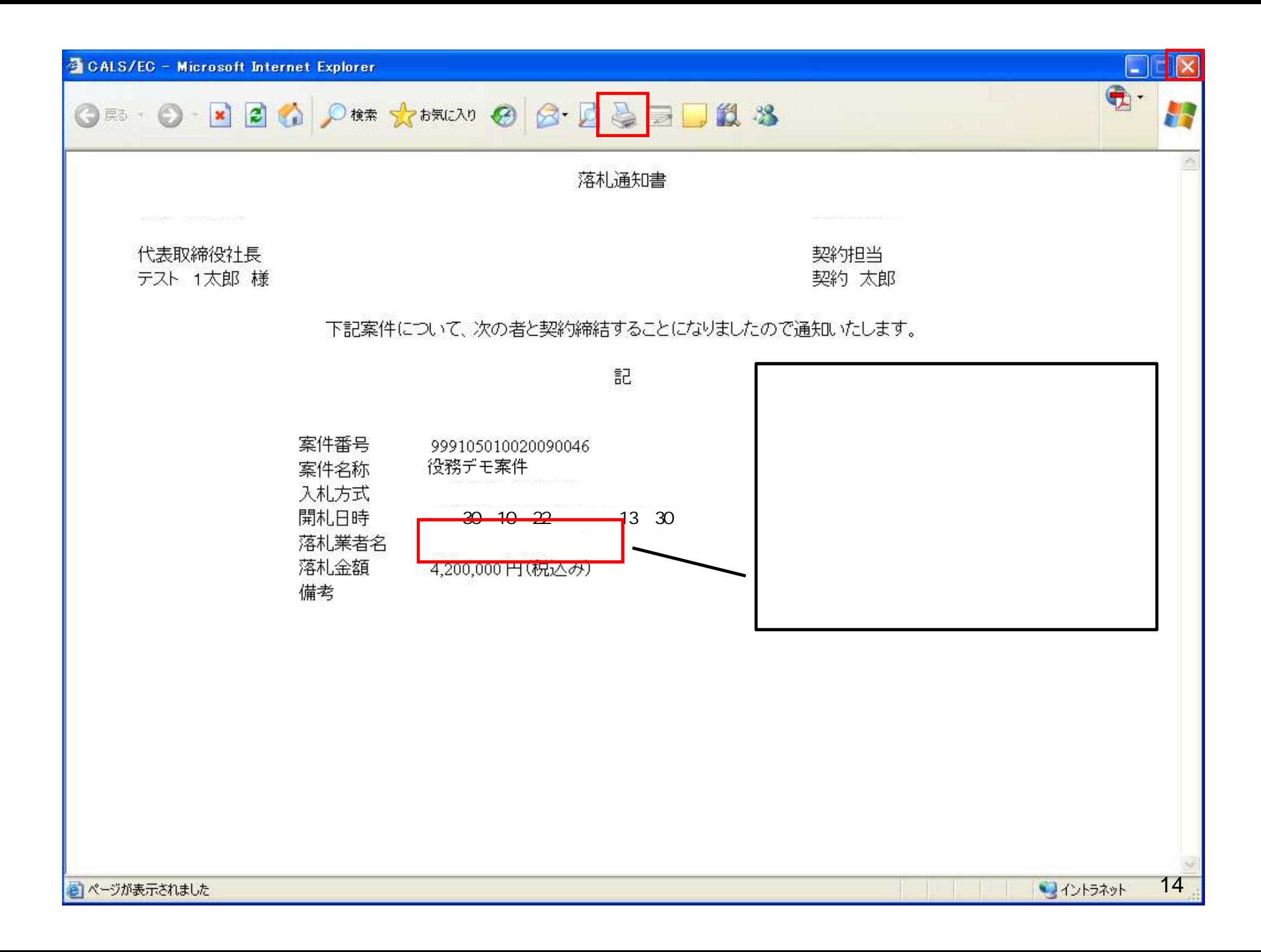

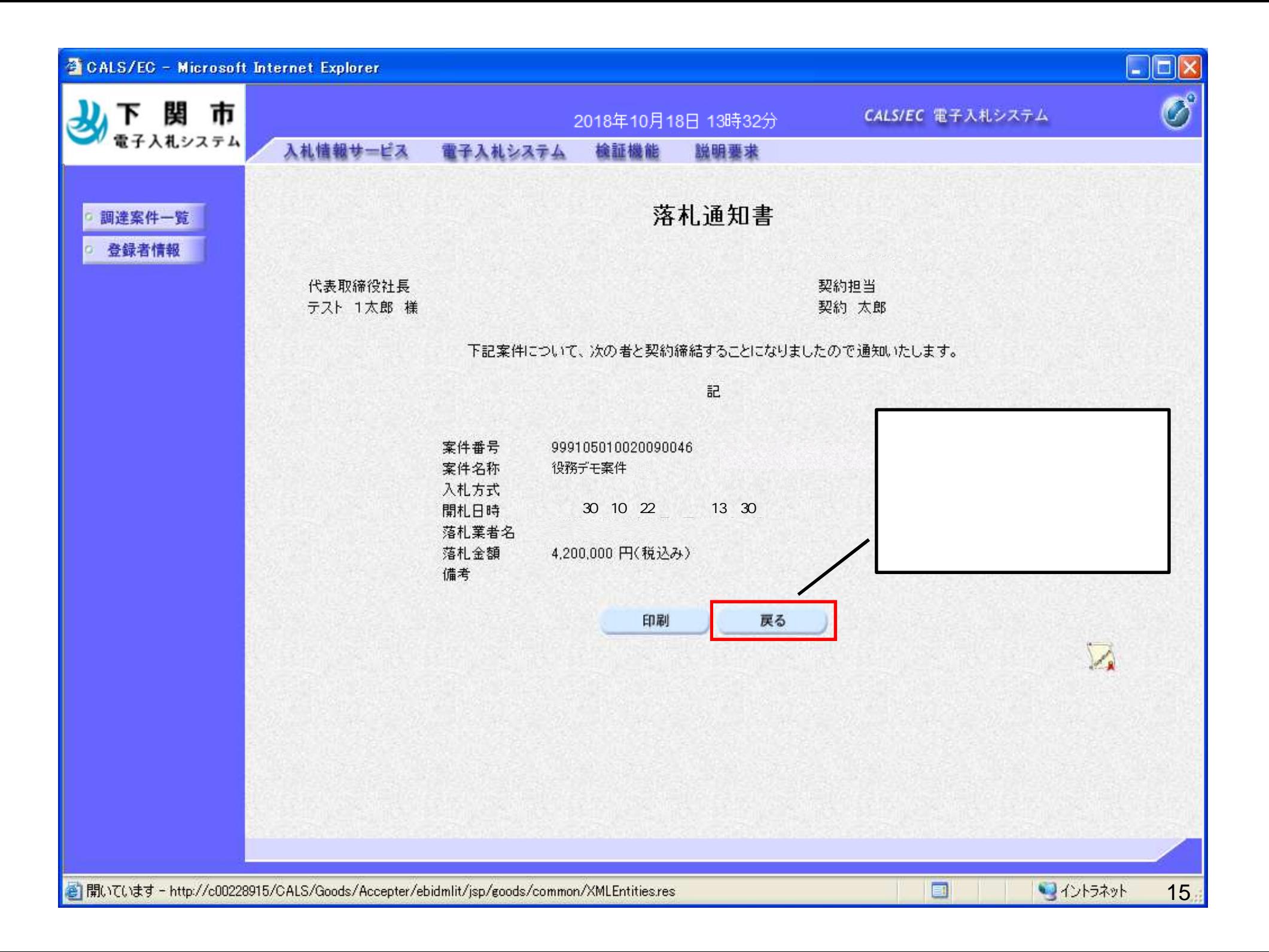